**Как устроен компьютер**

# **§ 29. Современные компьютерные системы**

## **Стационарные компьютеры**

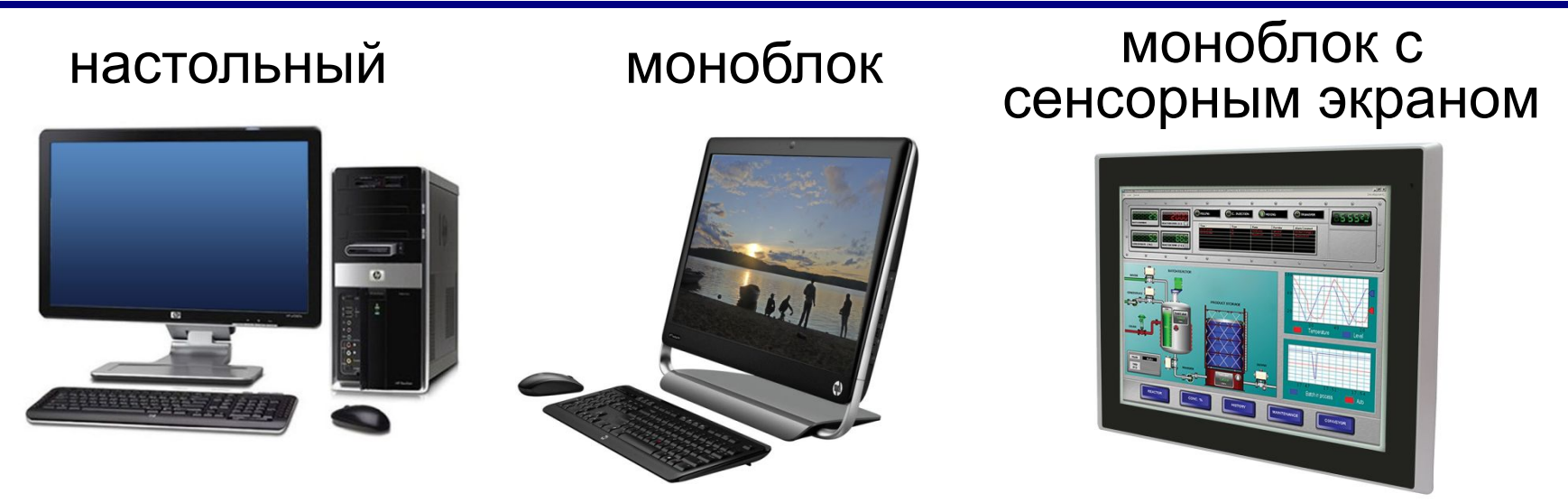

#### промышленный компьютер

#### суперкомпьютер

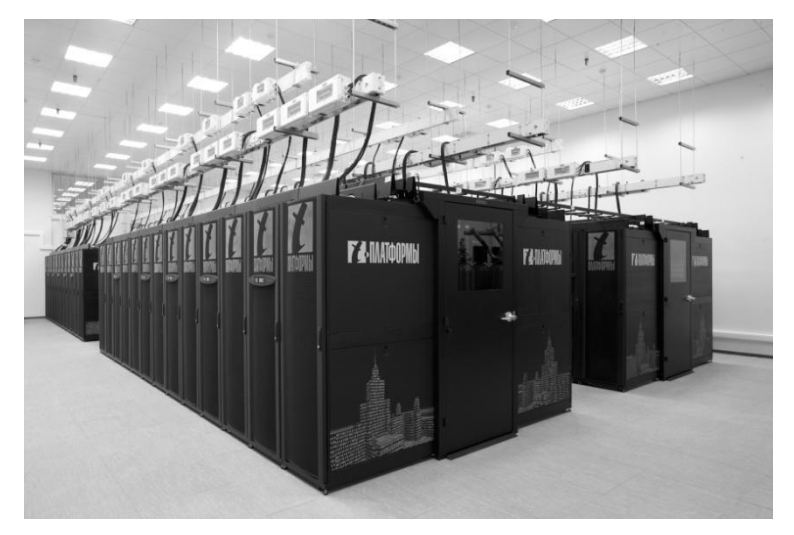

## **Мобильные компьютеры**

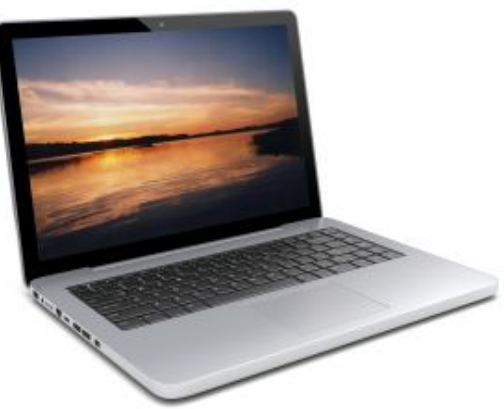

#### ноутбук планшетные компьютеры

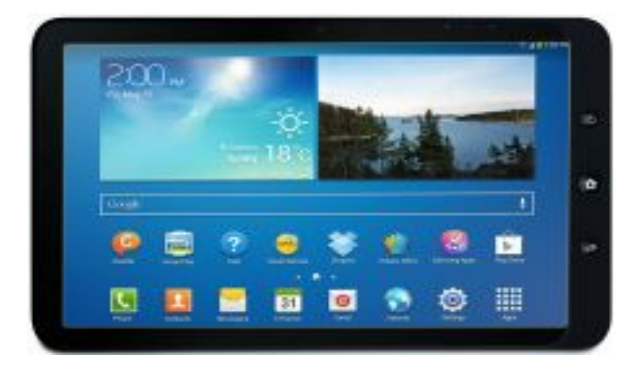

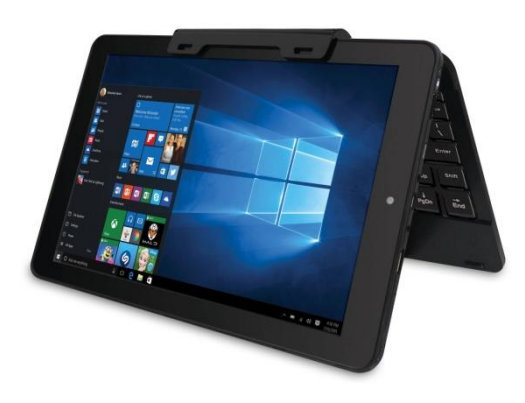

# смартфоны GPS-навигатор

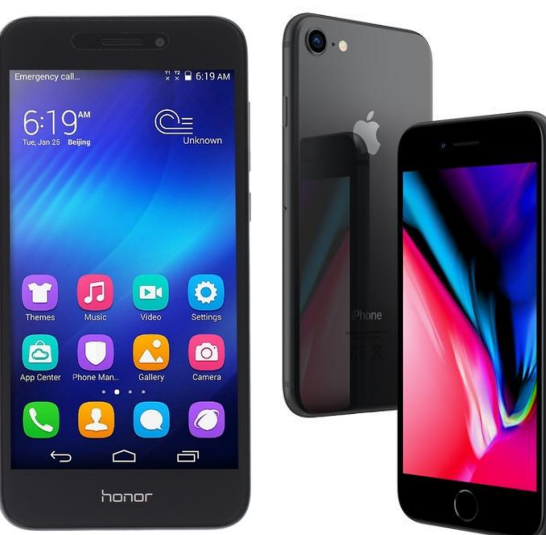

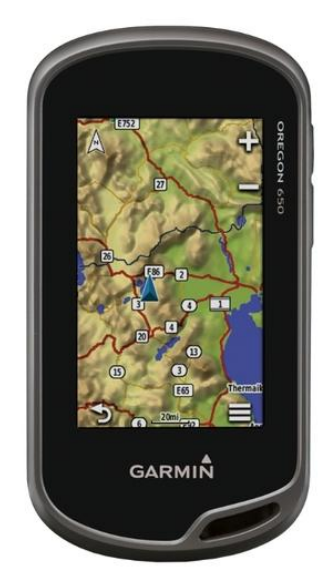

#### **Встроенные компьютеры**

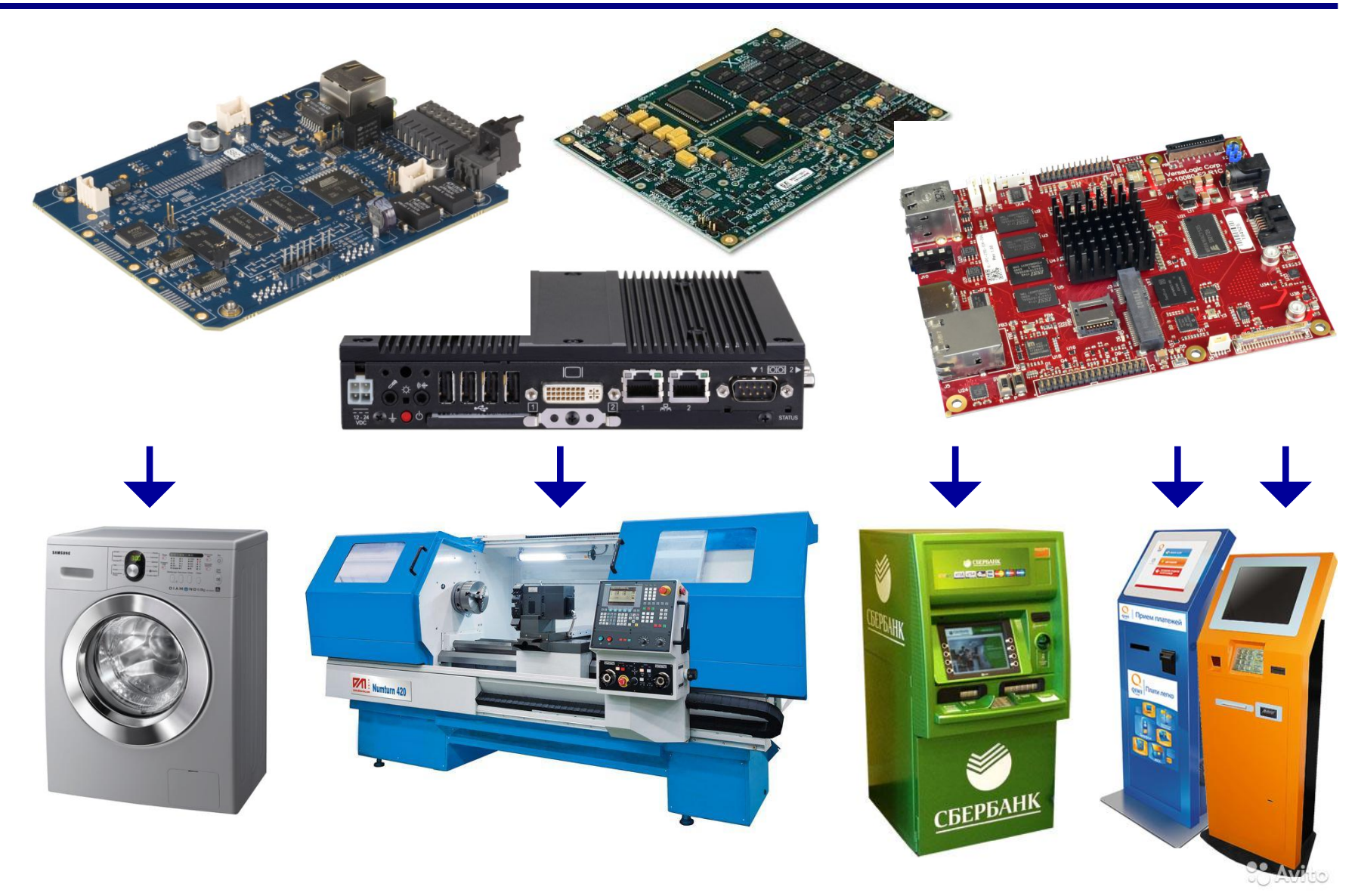

## **Параллельные вычисления**

#### **Параллельные вычисления** — это вычисления на многопроцессорных системах, при которых одновременно выполняются многие действия, необходимые для решения одной или нескольких задач.

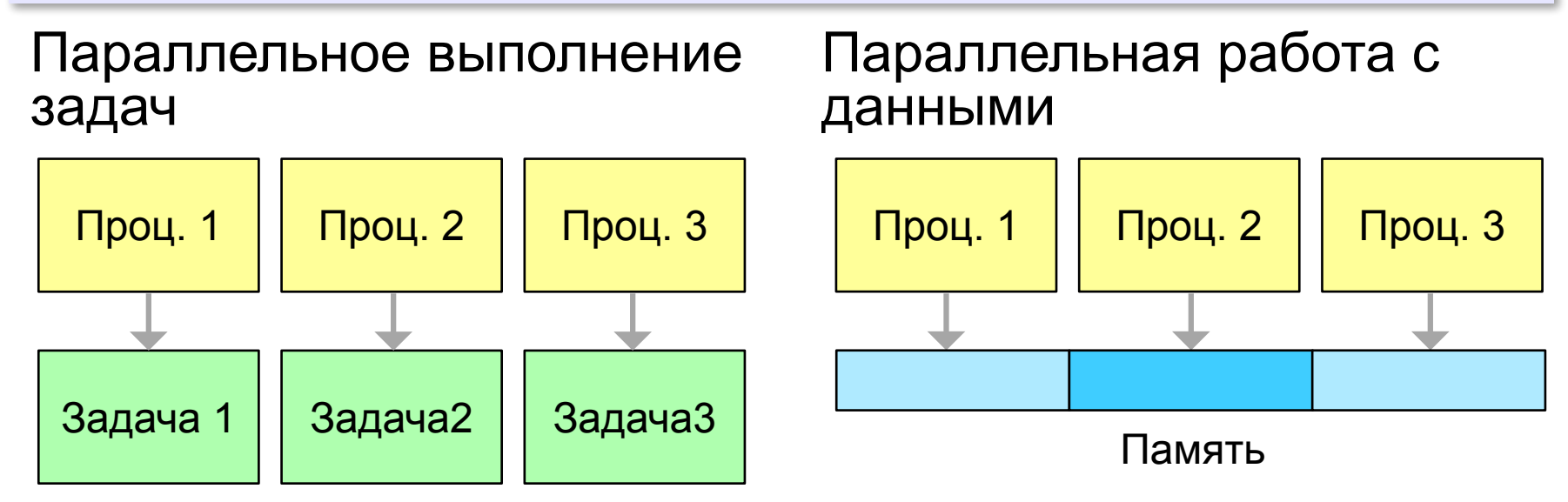

- •расчёты процессов нефте- и газодобычи •проектирование новых электронных устройств
- •моделирование ситуаций в экономике

#### аппаратов

- •моделирование обтекания летательных
- •синтез новых материалов и лекарств

•расчёт процессов горения и взрыва

•создание математических моделей молекул

#### •исследование климата

## **Суперкомпьютеры**

# **Суперкомпьютеры**

## **1976. Cray-1 (США)**

- 166 млн. оп/c
- память 8 Мб
- векторные вычисления

# **2009. «Ломоносов» (Россия)**

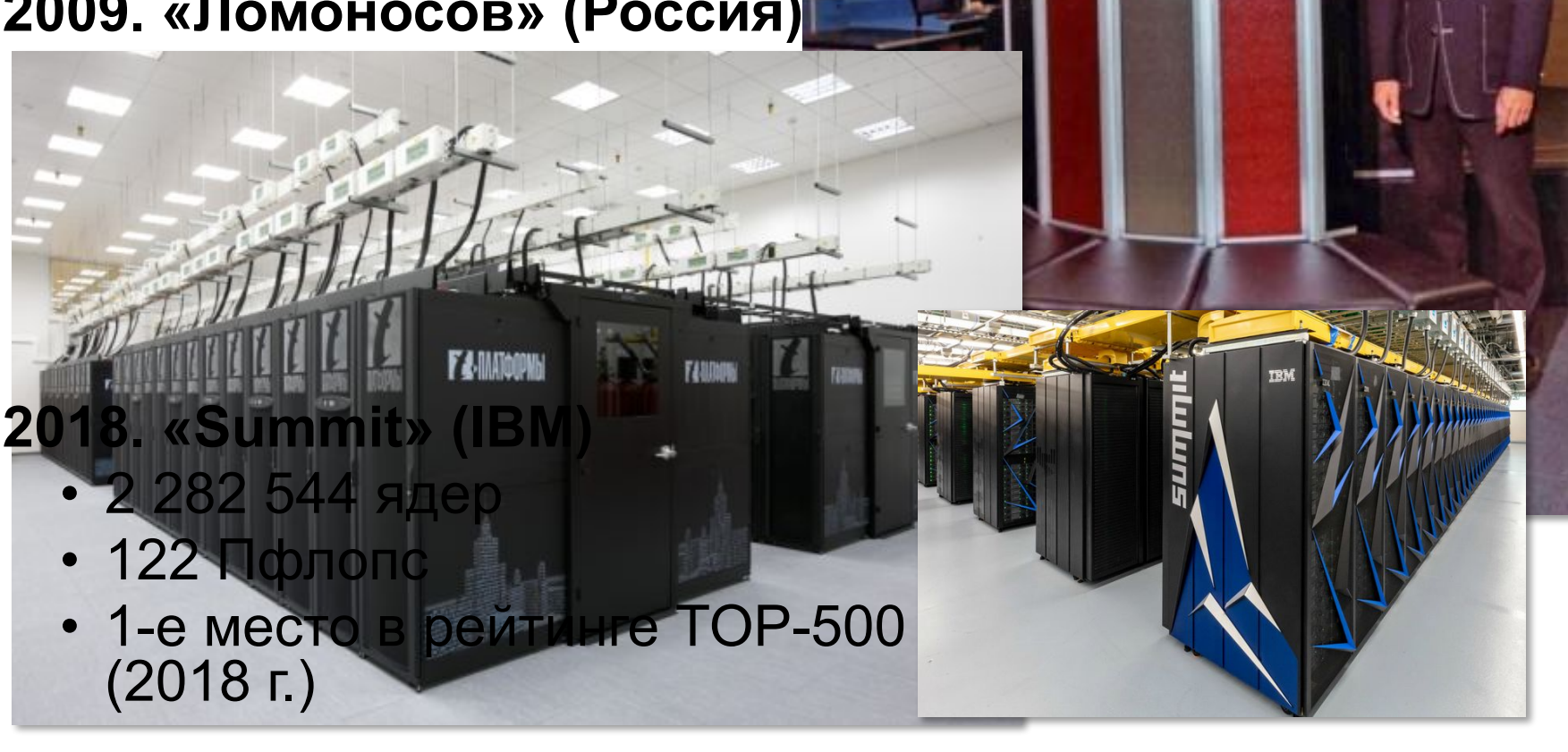

## **Распределённые вычисления**

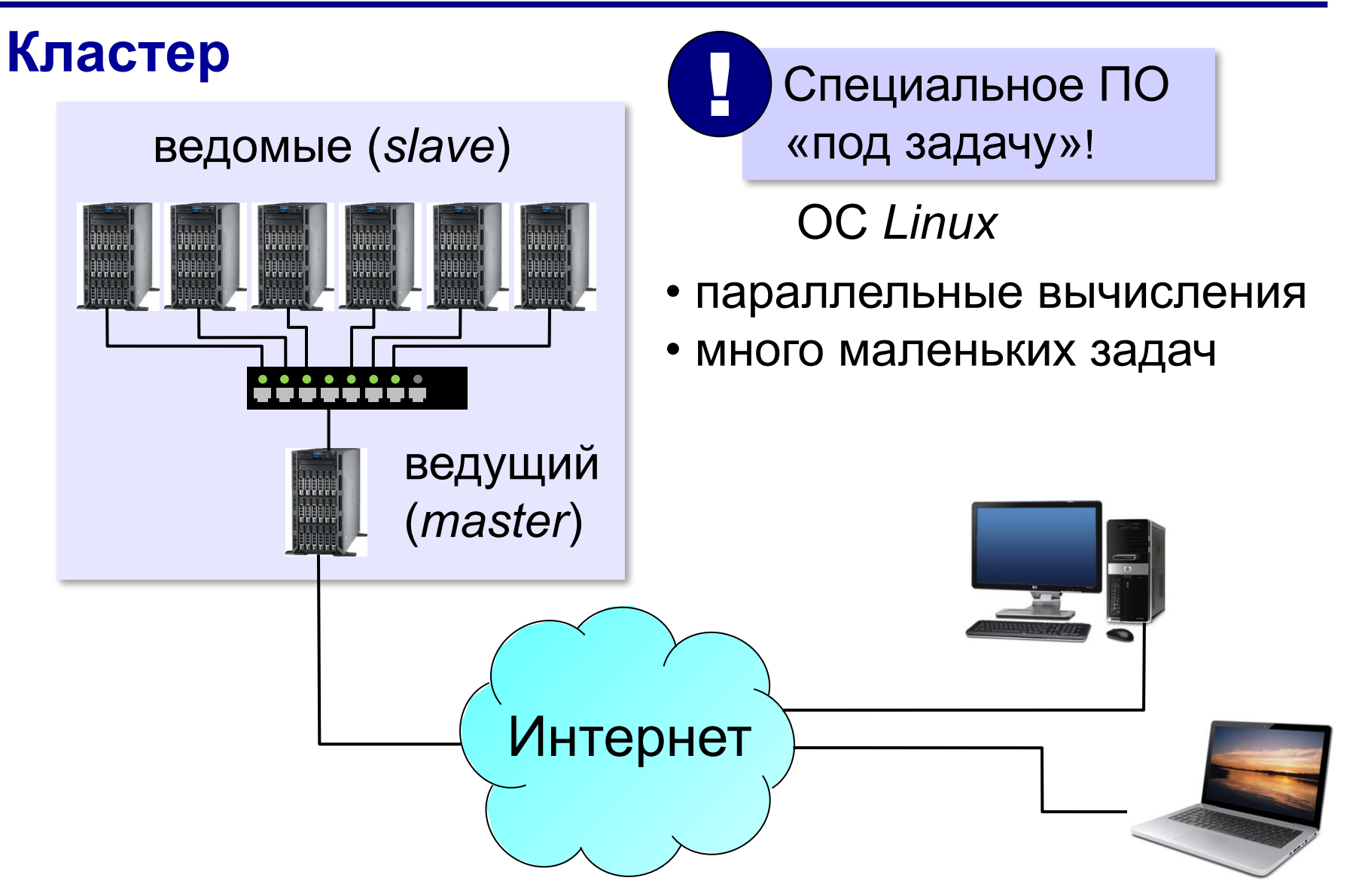

## **Распределённые вычисления**

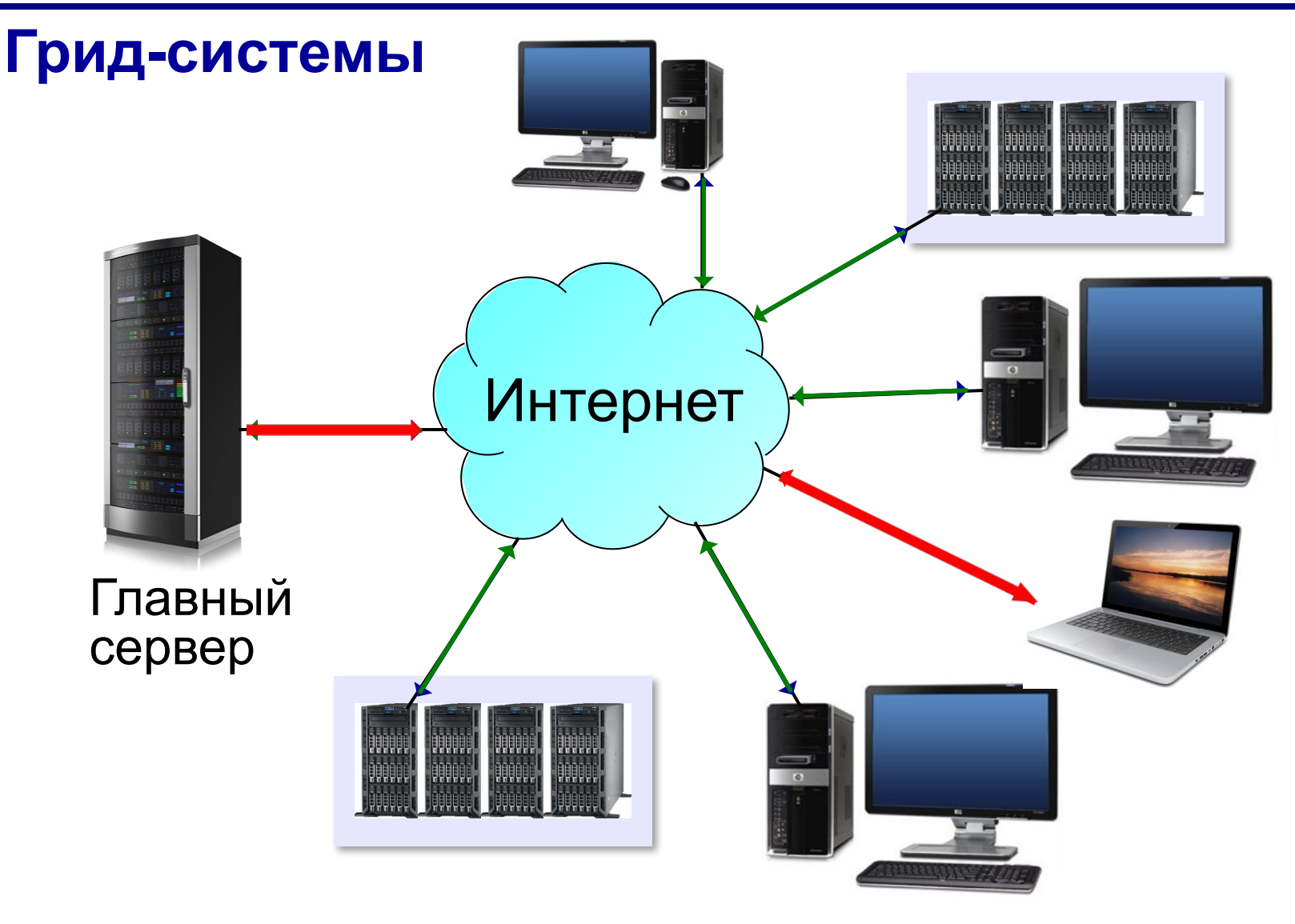

## **Распределённые вычисления**

У 90% пользователей процессор загружен **менее, чем на 40%**.

BOINC (*Berkeley Open Infrastructure for Network Computing*) – открытая инфраструктура для сетевых вычислений

https://boinc.berkeley.eduhttps://boinc.berkeley.edu,

http://www.boinc.ru<br>• Математика (простые числа)

- биология (модели мозга)
- медицина (борьба с малярией,)
- материалы (свойства сплавов)
- изменение климата
- поиск внеземных цивилизаций

Каждый может участвовать!

## **Облачные вычисления**

**Облачные вычисления** (англ. *cloud computing*) технология обработки данных, при которой компьютерные ресурсы предоставляются пользователю как Интернет-сервис.

«облако», «облачные вычисления» – *Эрик Шмидт*, глава компании Google (2006)

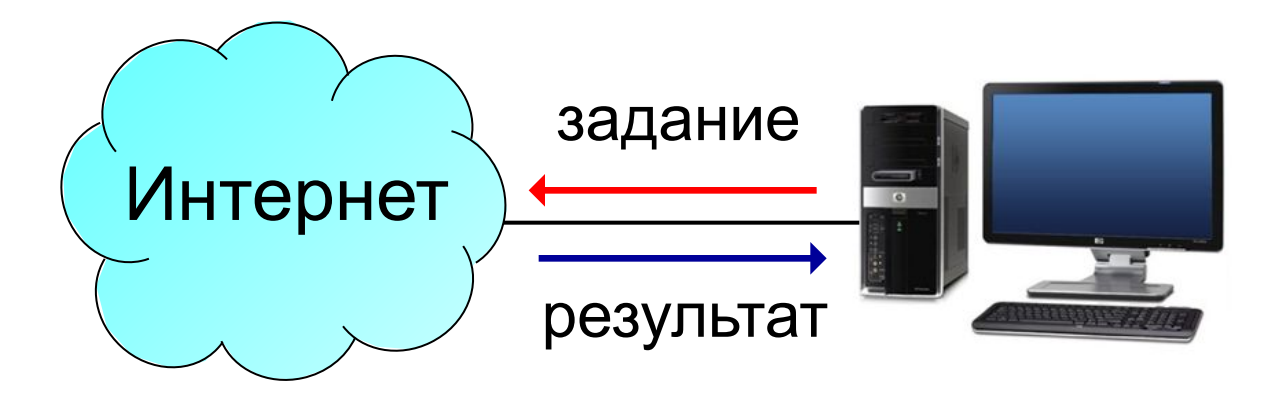

## **Облачные вычисления**

- **• программное обеспечение как услуга** (англ. *SaaS Software as a Service*):
- $\vee$  программное обеспечение

Adobe Photoshop Microsoft Office 365

- **• платформа как услуга** (англ. *PaaS Platform as a Service*)
- $\vee$  средства разработки программ
	- **• инфраструктура как услуга** (англ. *IaaS Infrastructure as a Service*)
- ✔ операционные системы
- ✔ средства для установки и выполнения любых нужных программ

## **Облачные вычисления**

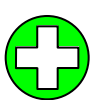

- ▪данные доступны везде, где есть Интернет
	- ▪данные надёжно хранятся в центрах обработки данных (ЦОД) крупных компаний
	- ▪большие вычислительные мощности для хранения и обработки данных
	- ▪уменьшаются затраты

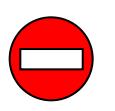

▪потеря контроля над данными

# **Компьютеры V поколения**

#### **Япония, 1982-1992**

#### **Цель – создание суперкомпьютера с функциями искусственного интеллекта**

- обработка *знаний* с помощью логических средств
- сверхбольшие базы данных
- использование параллельных вычислений
- распределенные вычисления
- голосовое общение с компьютером
- постепенная замена программных средств на аппаратные

## **Проблемы:**

- идея саморазвития системы провалилась
- неверная оценка баланса программных и аппаратных средств
- традиционные компьютеры достигли большего
- ненадежность технологий
- израсходовано 50 млрд. йен

# **Проблемы**

 Чтобы увеличить быстродействие, нужно уменьшать размеры! !

- чем мельче детали, тем сложнее изготовит
- чем мельче детали, тем труднее охлаждать
- чем меньше зазор, тем больше шансов на короткое замыкание

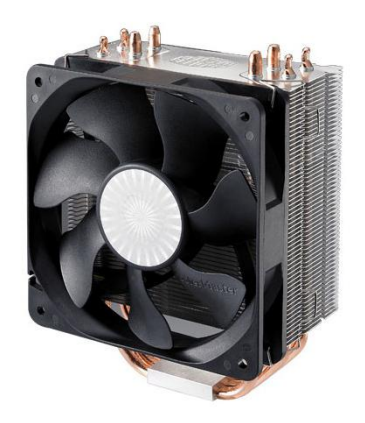

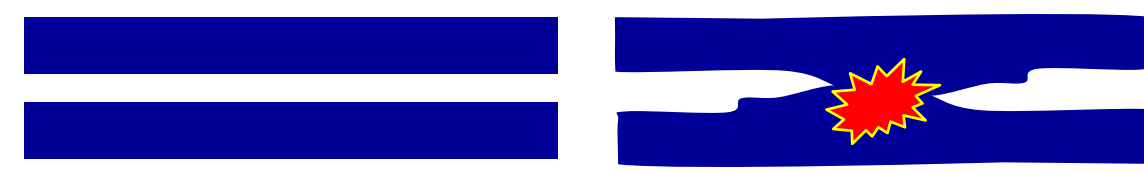

#### **Многоядерные процессоры**:

- задачи сложно распараллеливать
- пересылка данных между ядрами замедление

### **Перспективы развития компьютеров**

#### **Квантовые компьютеры**

- эффекты квантовой механики
- биты → «**кубиты**» (квантовые биты)
- параллельность вычислений
- 2013 компьютер *D-Wave Two*, 512 кубит, в 3600 раз быстрее обычных компьютеров

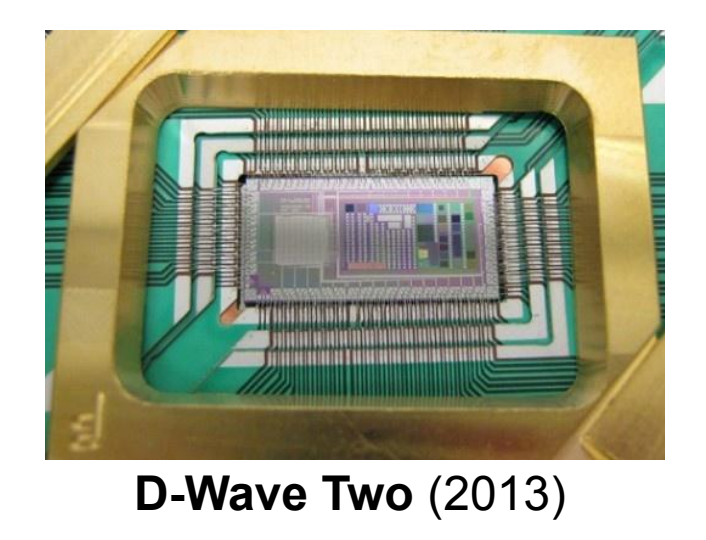

### **Перспективы развития компьютеров**

#### **Оптические компьютеры**

- источники света лазеры, свет проходит через линзы
- параллельная обработка (все пиксели изображения одновременно)
- военная техника и обработка видео
- *▫ Enlight256* (2003) 8 Тфлопс

#### **Биокомпьютеры**

- ячейки памяти молекулы сложного строения (например, ДНК)
- обработка = химическая реакция с участием ферментов
- 330 трлн. операций в секунду

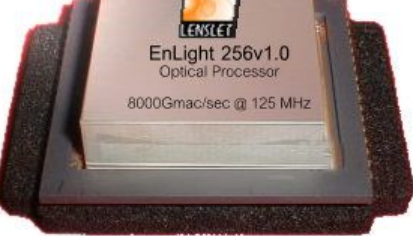

*Enlight256* (2003)

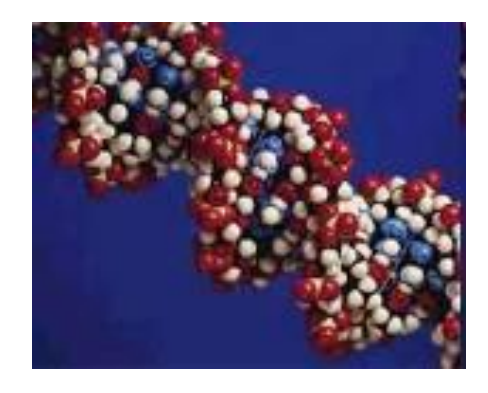